## WebGL によるデータ可視化入門*<sup>∗</sup>*

WebGL

2014.04.22

#### • WebGL

- Safari
- $\bullet$
- **•**  $\bullet$  +  $\bullet$  +
- *•* 開発メニューから "WebGL を有効"
- *•* 確認
	- *•* この講義のウェブページ
	- *•* http://bit.ly/1qXgljB
	- **•**  $\bullet$  +  $\bullet$  +

 $\begin{aligned} \text{WebBL} = \text{HTML5} \quad \text{canvas} \quad \text{JavaScript} \quad \text{3D CG} \end{aligned}$ 

- 
- *•* スタンドアロンアプリからウェブアプリへの流れ
- *•* クロスプラットフォーム
- **•**  $\overline{a}$
- Web GPU
- •<br>• <sub>The most structure of the most structure of the most structure of the most structure of the most structure</sub>
- *•* ソースコードが見える
- *OpenGL* UI

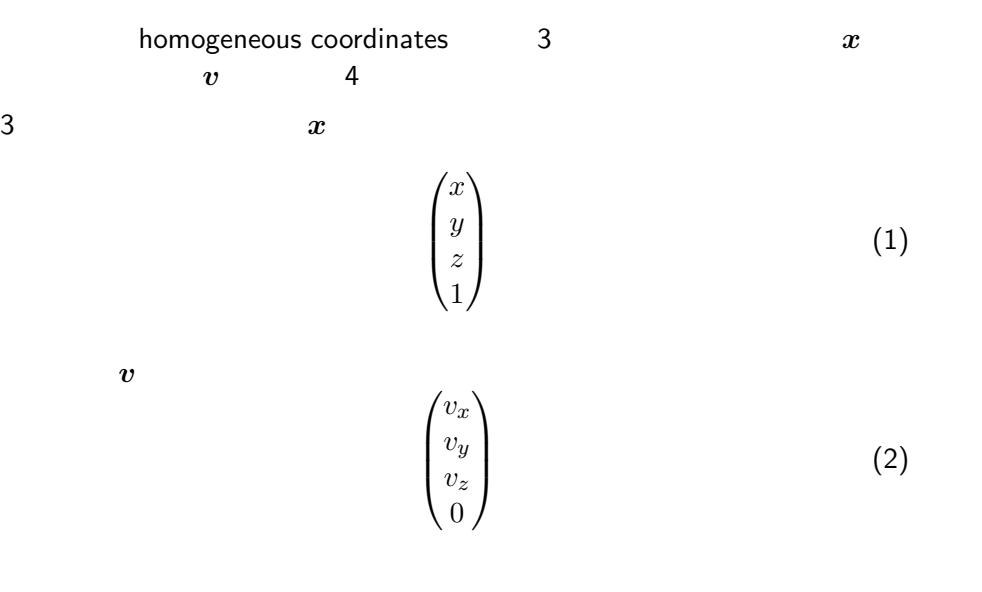

## 3 次元空間の位置座標 *x* や、ベクトル *v* の変換を考える。

$$
x \longrightarrow y \equiv F(x). \tag{3}
$$

平行移動は 3 3 列の行列では書けない。

4 4

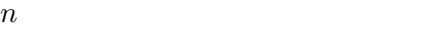

$$
f_{\rm{max}}
$$

 $\boldsymbol{u}$ 

$$
u=|\bm{u}|
$$

$$
\mathbf{u} \cdot \mathbf{v} = u_i v_j = u v \cos \phi
$$

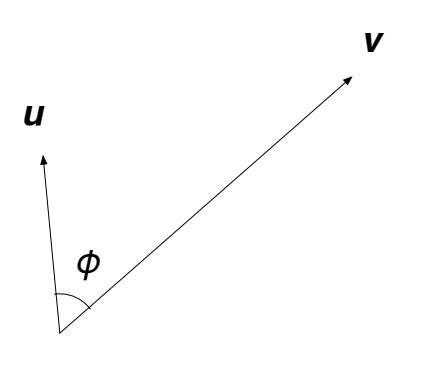

Kageyama (Kobe Univ.) **Visualization** Visualization 2014.04.22 9 / 55

$$
\bm{e}_i\cdot\bm{e}_j=\delta_{ij}
$$

$$
v \hspace{3.6cm} \{e_0, e_1, \ldots, e_{n-1}\}
$$

$$
v_i = \bm{v} \cdot \bm{e}_i
$$

 $v$  *i* 

$$
\boldsymbol{u} \cdot (\boldsymbol{v} \times \boldsymbol{w}) = (\boldsymbol{u} \cdot \boldsymbol{w}) \, \boldsymbol{v} - (\boldsymbol{u} \cdot \boldsymbol{v}) \, \boldsymbol{w}
$$

 $\boldsymbol{u}\times\boldsymbol{v}=-\boldsymbol{v}\times\boldsymbol{u}$ 

$$
w=u\,v\,\sin\phi
$$

 $w$   $u$   $v$ 

$$
\boldsymbol{w} = \boldsymbol{u} \times \boldsymbol{v} \qquad w_i = \epsilon_{ijk} u_j \, v_k
$$

 $M$  *N* 

**M**  
\n**N**  
\n
$$
M_{ij} \quad (i, j = 0, 1, ..., n - 1)
$$
\n**N**  
\n
$$
N_{ij} \quad (i, j = 0, 1, ..., n - 1)
$$

$$
\bm{L}=\bm{M}\bm{N}
$$

$$
L_{ij} = \sum_{k=0}^{n-1} M_{ik} N_{kj} = M_{ik} N_{kj}
$$

$$
(LM) N = L(MN)
$$

$$
(L+M) N = LN + MN
$$

$$
MI = IM = M \tI
$$

 $MN \neq NM$ 

$$
\boldsymbol{M}\boldsymbol{N}=\boldsymbol{N}\boldsymbol{M}=\boldsymbol{I}
$$

 $\boldsymbol{N}$ 

$$
\boldsymbol{M}^{-1}
$$

glMatrix.js 4 4

det (*M*)

$$
\det\left(\boldsymbol{I}\right)=1
$$

 $\det\left(\boldsymbol{M}\boldsymbol{N}\right)=\det\left(\boldsymbol{M}\right)\,\det\left(\boldsymbol{N}\right)$ 

$$
\det\left(\bm{M}^t\right)=\det\left(\bm{M}\right)
$$

$$
\mathbf{M} \qquad \qquad M_{ij} \quad (i,j=0,1,\ldots,n-1)
$$

*a M N* 

$$
(aM)^t = aM^t
$$

$$
(M+N)^t = M^t + N^t
$$

$$
(M^t)^t = M
$$

$$
(MN)^t = N^tM^t
$$

$$
tr(M) = \sum_{i=0}^{n-1} M_{ii}
$$

$$
\boldsymbol{M}\boldsymbol{M}^t=\boldsymbol{M}^t\boldsymbol{M}=\boldsymbol{I}
$$

 $\boldsymbol{M}$ 

$$
\boldsymbol{M}^{t}=\boldsymbol{M}^{-1} \\ \det\left(\boldsymbol{M}\right)=\pm 1
$$

 $\boldsymbol{M}^t$ 

$$
|\bm{M} \bm{u}| = |\bm{u}|
$$

$$
\boldsymbol{u}\cdot\boldsymbol{v}=0\Longleftrightarrow(\boldsymbol{M}\boldsymbol{u})\cdot(\boldsymbol{M}\boldsymbol{v})=0
$$

$$
18 / 55
$$

Kageyama (Kobe Univ.)

$$
3 -
$$

$$
p \hspace{7.9cm} u \hspace{7.9cm} v
$$

$$
x = p + s\,u + t\,v
$$

$$
\bm{n} \equiv \bm{u} \times \bm{v} / |\bm{u} \times \bm{v}|
$$

$$
\boldsymbol{n} \cdot \boldsymbol{x} + d = 0
$$

$$
n \hspace{3.6cm} f(\boldsymbol{x}) = \boldsymbol{n} \cdot \boldsymbol{x} + d
$$

 $f(\boldsymbol{x}_0) = 0 \Longleftrightarrow \boldsymbol{x}_0$  $f(\boldsymbol{x}_0) > 0 \Longleftrightarrow \boldsymbol{x}_0 \quad \boldsymbol{p} + \boldsymbol{n}$  $f(x_0) < 0 \Longleftrightarrow x_0 \quad p - n$ 

## 3 *p*, *q*, *r* 3

$$
S = \frac{1}{2} |(\boldsymbol{p} - \boldsymbol{r}) \times (\boldsymbol{q} - \boldsymbol{r})|
$$

$$
x \hbox{-} y \qquad \qquad n
$$

$$
S = \frac{1}{2} \sum_{i=0}^{n-1} (x_i y_{i+1} - y_i x_{i+1}) = \frac{1}{2} \sum_{i=0}^{n-1} \{x_i (y_{i+1} - y_{i-1})\}
$$

 $mod (n)$ 

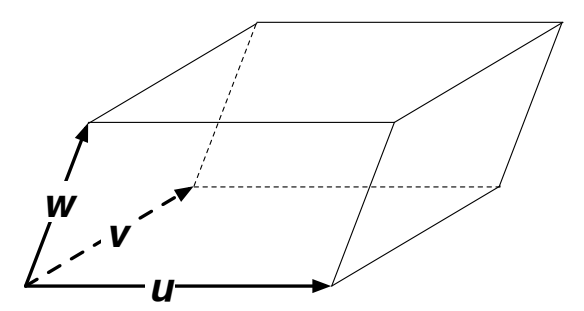

 $V = u \cdot (v \times w) = v \cdot (w \times u) = w \cdot (u \times v)$ 

 $3 \t u,v,w$  6

$$
3 \qquad \Longrightarrow 4
$$

3 次元空間の位置座標

$$
\begin{pmatrix} x \\ y \\ z \end{pmatrix} \Longrightarrow \begin{pmatrix} x \\ y \\ z \\ 1 \end{pmatrix}
$$

$$
\begin{pmatrix} v_x \\ v_y \\ v_z \end{pmatrix} \Longrightarrow \begin{pmatrix} v_x \\ v_y \\ v_z \\ 0 \end{pmatrix}
$$

Kageyama (Kobe Univ.) **Visualization** Visualization 2014.04.22 22 / 55

3 次元空間のベクトル

*v z*

*v z*

$$
\boldsymbol{M} = \left(\begin{array}{cccc} M_{00} & M_{01} & M_{02} & 0 \\ M_{10} & M_{11} & M_{12} & 0 \\ M_{20} & M_{21} & M_{22} & 0 \\ 0 & 0 & 0 & 1 \end{array}\right)
$$

$$
T(t_x, t_y, t_z) = \left(\begin{array}{cccc} 1 & 0 & 0 & t_x \\ 0 & 1 & 0 & t_y \\ 0 & 0 & 1 & t_z \\ 0 & 0 & 0 & 1 \end{array}\right).
$$
 (4)

Kageyama (Kobe Univ.) **Visualization** Visualization 2014.04.22 24 / 55

$$
z = -\frac{1}{2} \left( \frac{1}{2} \right)
$$

$$
R_z(\theta) = \begin{pmatrix} \cos \theta & -\sin \theta & 0 & 0 \\ \sin \theta & \cos \theta & 0 & 0 \\ 0 & 0 & 1 & 0 \\ 0 & 0 & 0 & 1 \end{pmatrix}.
$$
 (5)

Kageyama (Kobe Univ.) Visualization 2014.04.22 25 / 55

$$
S(s_x, s_y, s_z) = \begin{pmatrix} s_x & 0 & 0 & 0 \\ 0 & s_y & 0 & 0 \\ 0 & 0 & s_z & 0 \\ 0 & 0 & 0 & 1 \end{pmatrix}.
$$
 (6)

Kageyama (Kobe Univ.) **Visualization** Visualization 2014.04.22 26 / 55

$$
H_{xy}(\beta) = \begin{pmatrix} 1 & \beta & 0 & 0 \\ 0 & 1 & 0 & 0 \\ 0 & 0 & 1 & 0 \\ 0 & 0 & 0 & 1 \end{pmatrix}.
$$
 (7)

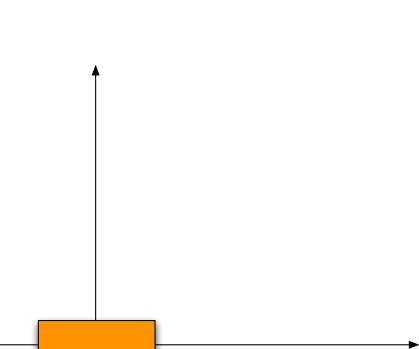

 $M_1M_2 \neq M_2M_1$ 

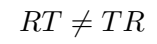

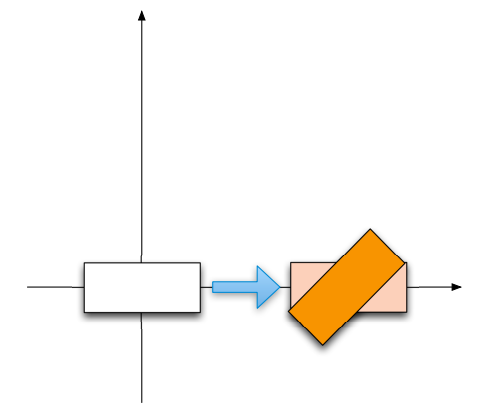

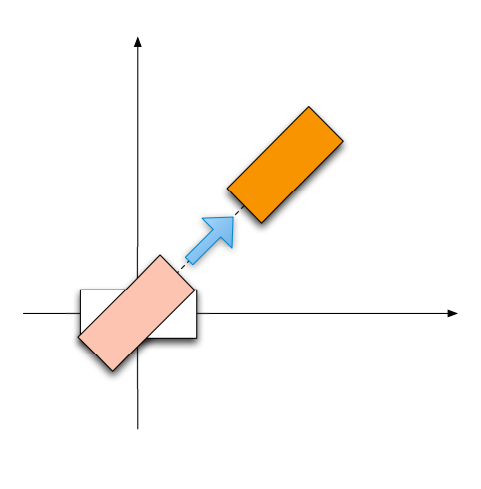

 $RT \neq TR$ 

http://www.khronos.org/webgl/

 $\verb+http://www.khronos.org/webgl/wiki/Demo_Repository$ 

#### Safari

- <sub>•</sub>
- *•* → ページのソースを表示
	-

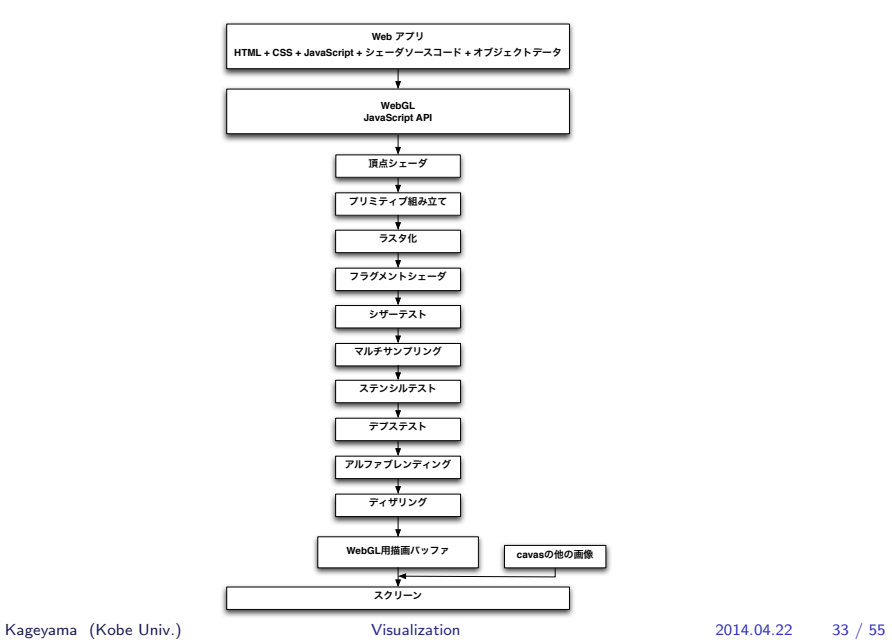

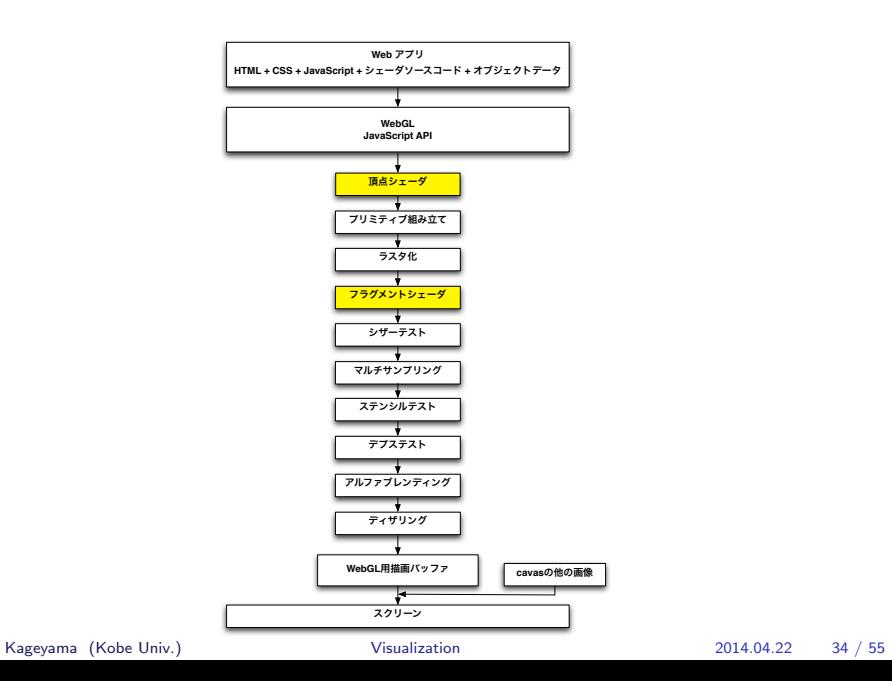

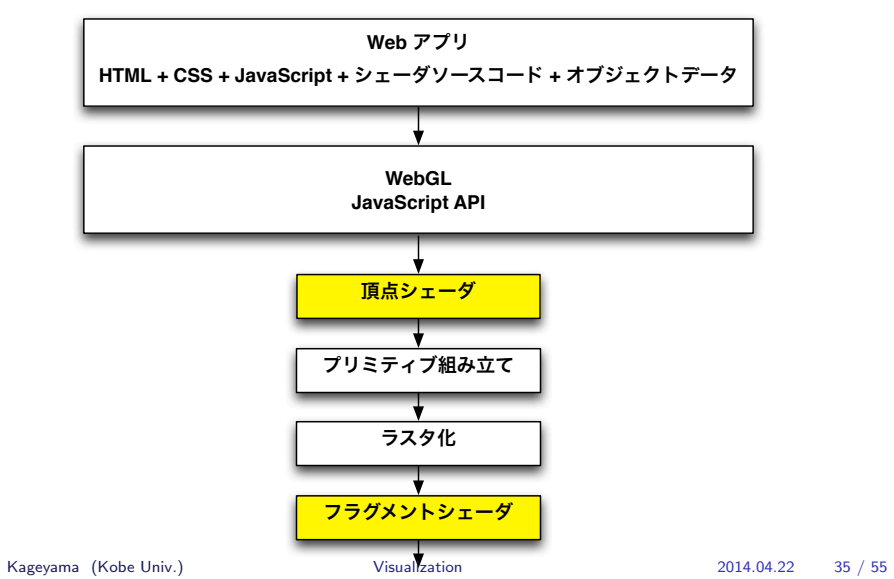

## WebGL

 $WebGL$   $HTML + CSS + JavaScript +$   $OpenGL$ SL

Web  $HTML + CSS + JavaScript$ 

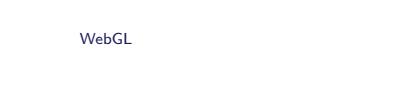

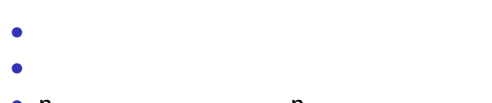

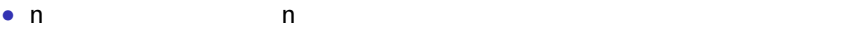

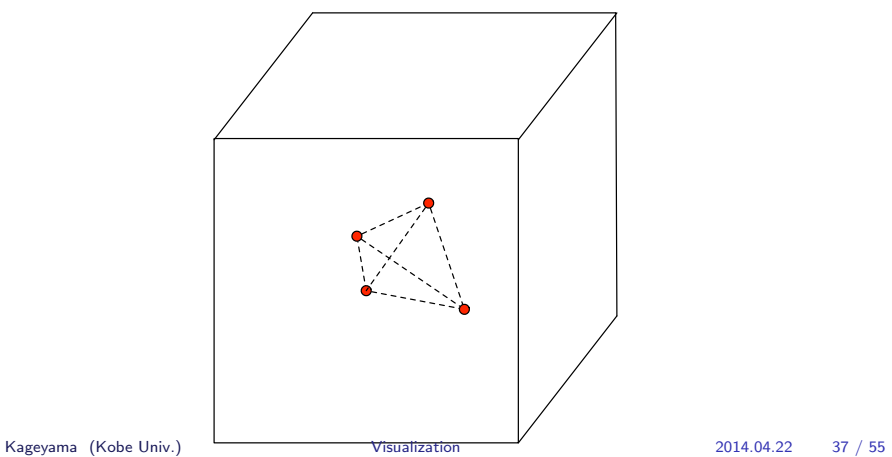

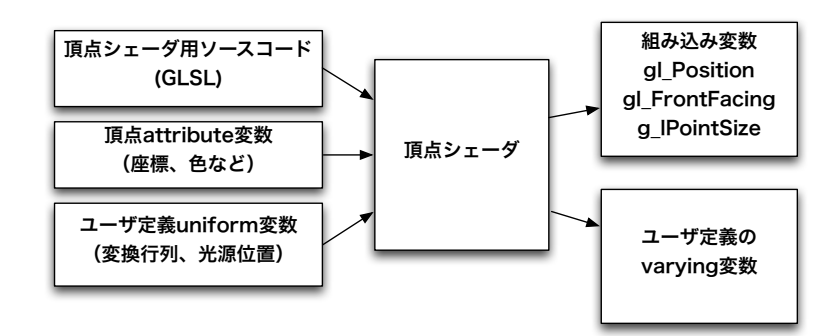

- *•* OpenGL SL (Shading Language)
- 4 4

```
attribute vec3 aVertexPos;
a trribute vec4 a Vertex Color;
uniform mat4 uMVMatrix;
uniform mat4 uPMatrix;
varying vec4 vColor;
v oi d main ( ) {
  gl_Position = uPMatrix * uMVMatrix * vec4(aVertexPos, 1.0);
  vColor = aVertexColor;}
```
attribute vec3 aVertexPos; atrribute vec4 aVertexColor;

WebGL

#### attribute

- *•* ユーザが定義する変数
- 
- *•* 各頂点に固有のデータ(位置や色)

## RGBA 4

 $|$  uniform mat4 uMVMatrix;  $\vert$  uniform mat4 uPMatrix;

#### $\mathtt{mat4}$  4  $\times$  4

uniform

- *•* ユーザが定義する変数
- (<mark>\*</mark> )

 $\sqrt{varying \vec{v}}$  vec 4 v Color;

varing (varying variable)

- *•* フラグメントシェーダに情報を渡すための変数
- *•* ユーザが定義できる
- varying
	- *•* gl Position
		- gl\_FrontFacing
		- gl\_PointSize

```
v oi d main ( ) {
 gl_Position = uPMatrix * uMVMatrix * vec4(aVertexPos, 1.0);
 v \cdot \text{Color} = a \cdot \text{VertexColor};main
1. \frac{3}{3}2.3.4. varying gl_Position
             varying vColor
```

```
Kageyama (Kobe Univ.) Visualization Visualization 2014.04.22 43 / 55
```
### primitive assembly

- *•* 3 角形*†*
- *•* 線分
- **•**  $\mathbf{r} = \mathbf{r} \cdot \mathbf{r}$

フラグメント *≈* ピクセル(様々なテストに合格したフラグメントだけが

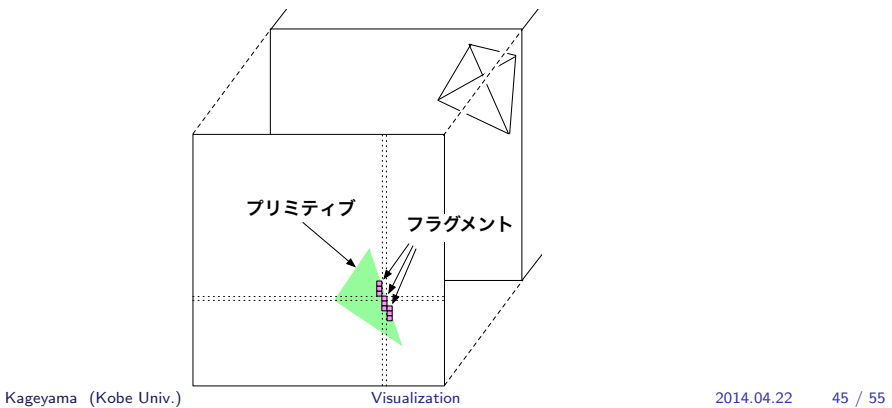

varying

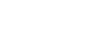

*•* 各フラグメントの varying 変数値は自動的に線形補間される。

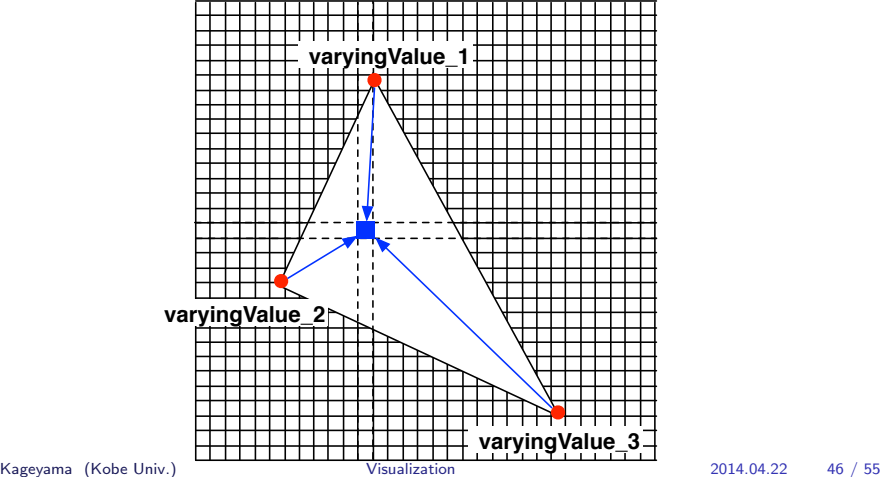

**varying** 

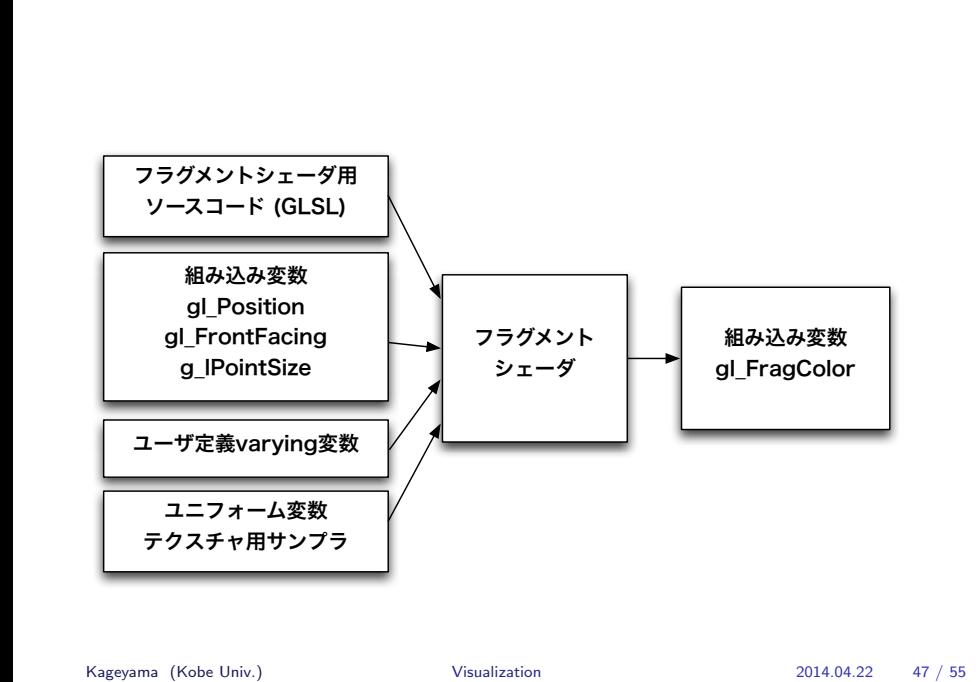

```
precision mediump float; // precision qualifier
varying vec4 vColor; //
v oi d main ( ) {
   g l_F r a g C o l o r = v C o l o r ;
}
```
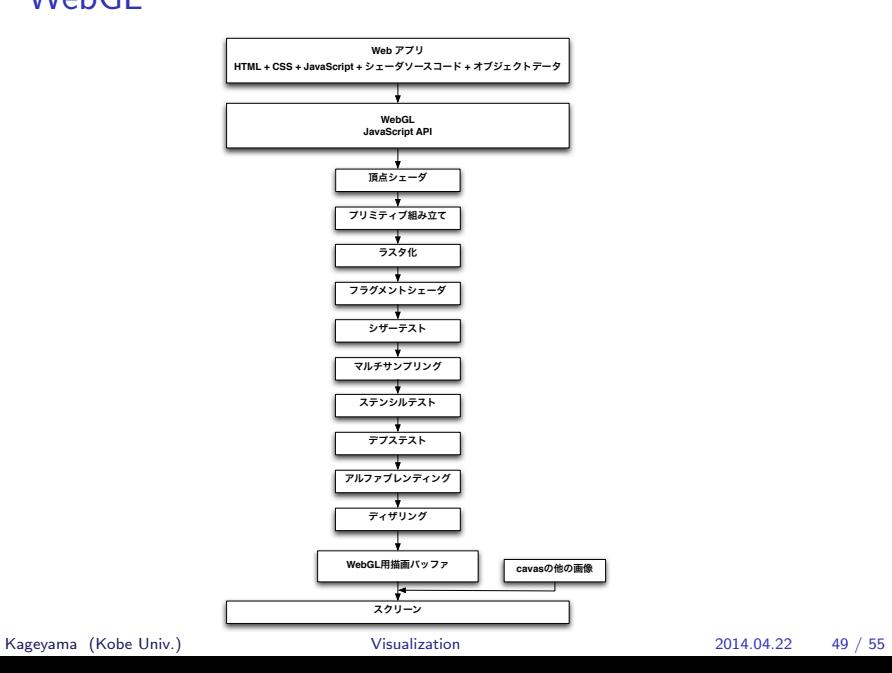

描画ウィンドウの一部の領域だけを「はさみ(scissors)」で切り取る*‡*

OpenGL Super Bible (2011, p.112)

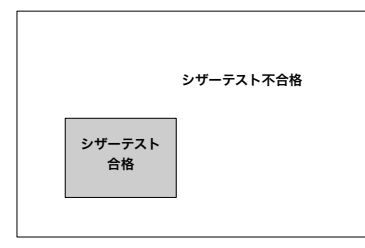

OpenGL Super Bible (2011, p.382)

OpenGL Super Bible (2011, p.399)